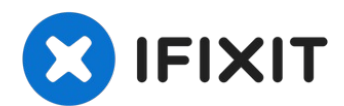

# **Cirago M9030 IDE Connector Replacement**

Written By: Ryan Sutardji

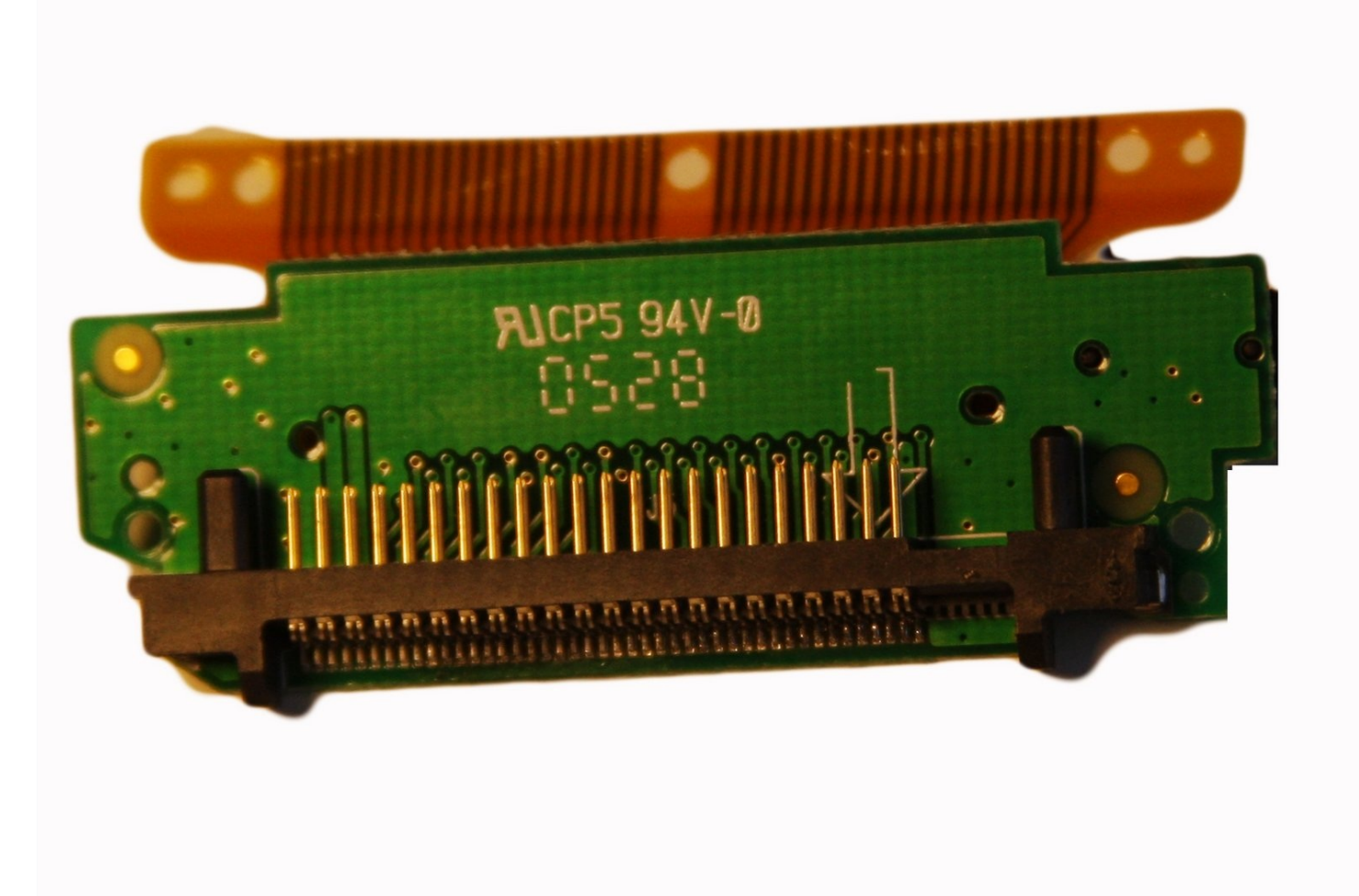

## **TOOLS:**

iFixit [Opening](https://www.ifixit.com/products/ifixit-opening-tool) Tool (1) Phillips #00 [Screwdriver](https://www.ifixit.com/products/phillips-00-screwdriver) (1)

#### **Step 1 — Cover**

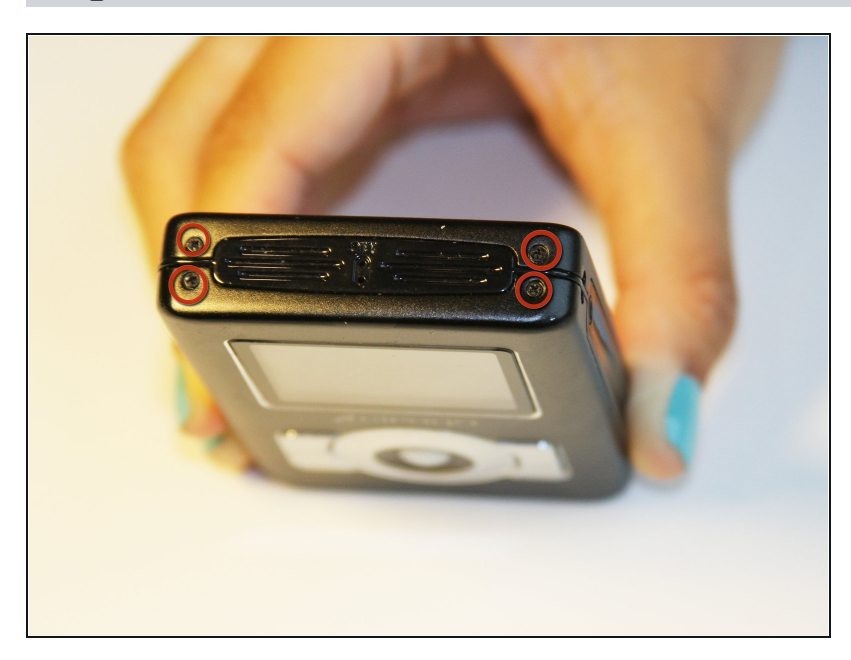

Use a Phillips #00 screwdriver to unscrew the four 1.1mm long screws on each corner located at the top of the cover.

#### **Step 2**

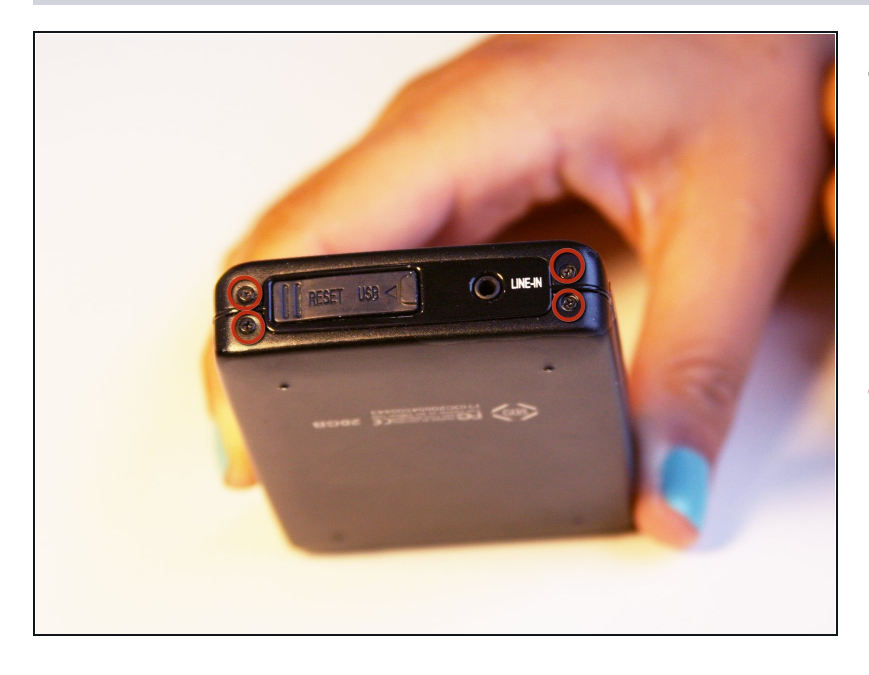

- Similar to the last step, flip the cover over and use a Phillips #00 screwdriver to unscrew the four 1.1mm long screws on each corner located at the bottom of the cover.
- Remove the warranty sticker  $\bullet$ across the bottom.

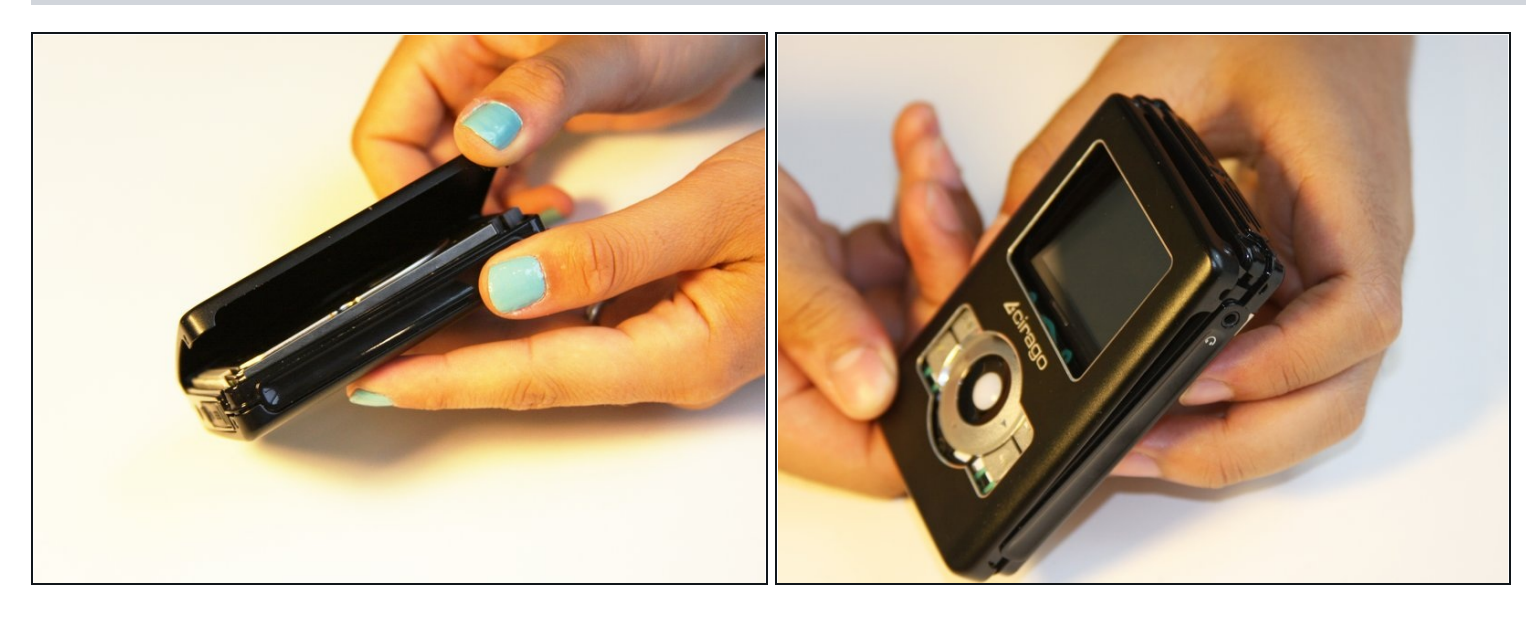

- Gently take the cover apart using your hands separating the top and bottom.  $\bullet$
- The outer shell is expected to easily come apart.  $\bullet$

# **Step 4 — Hard Drive**

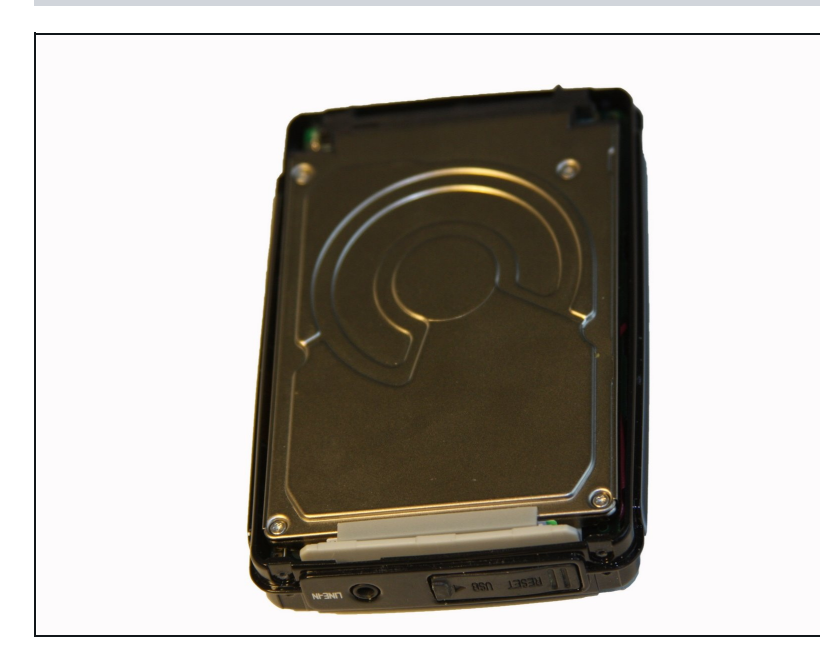

Make sure that the screen of the device is facing down.

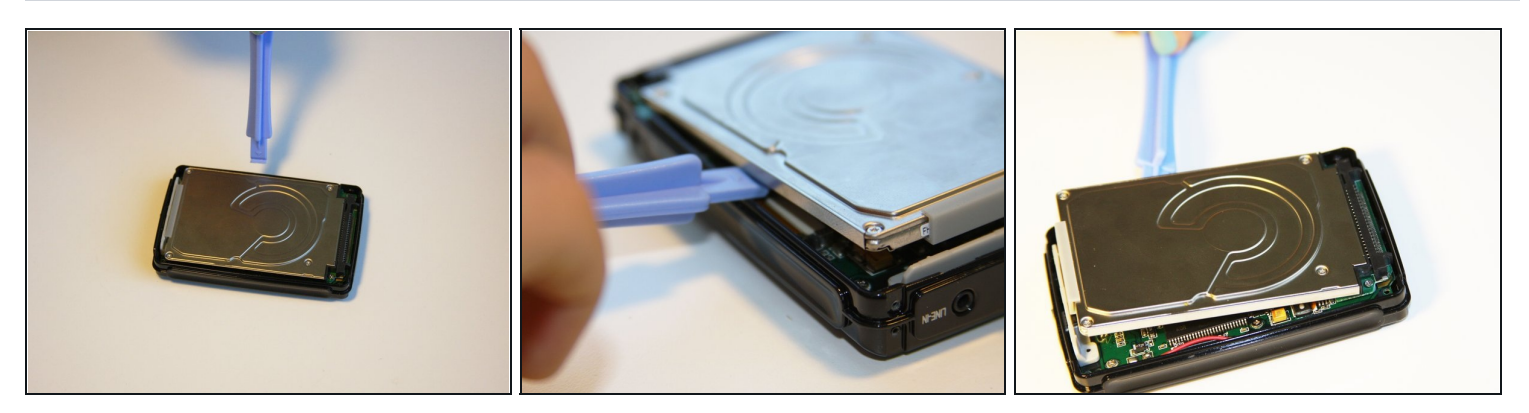

- Using the plastic opening tool, wedge the tool underneath the bottom left edge of the hard drive.
- Raise the bottom edge of the hard drive 15 degrees up from the device.

## **Step 6**

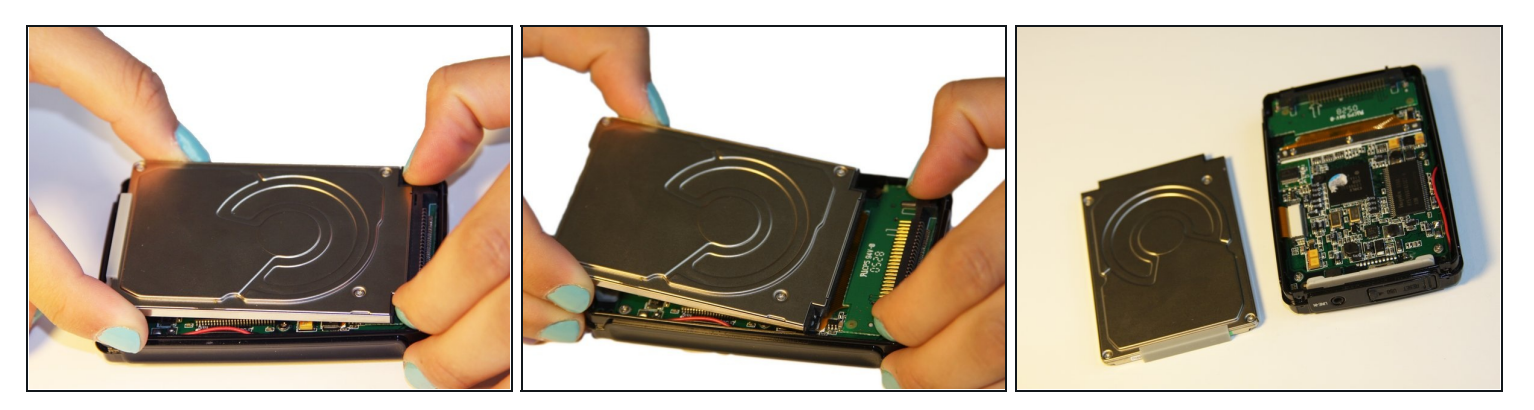

Place fingers on the IDE connectors gently picking up and sliding the hard drive out  $\bullet$ from the IDE module.

#### **Step 7 — IDE Connector**

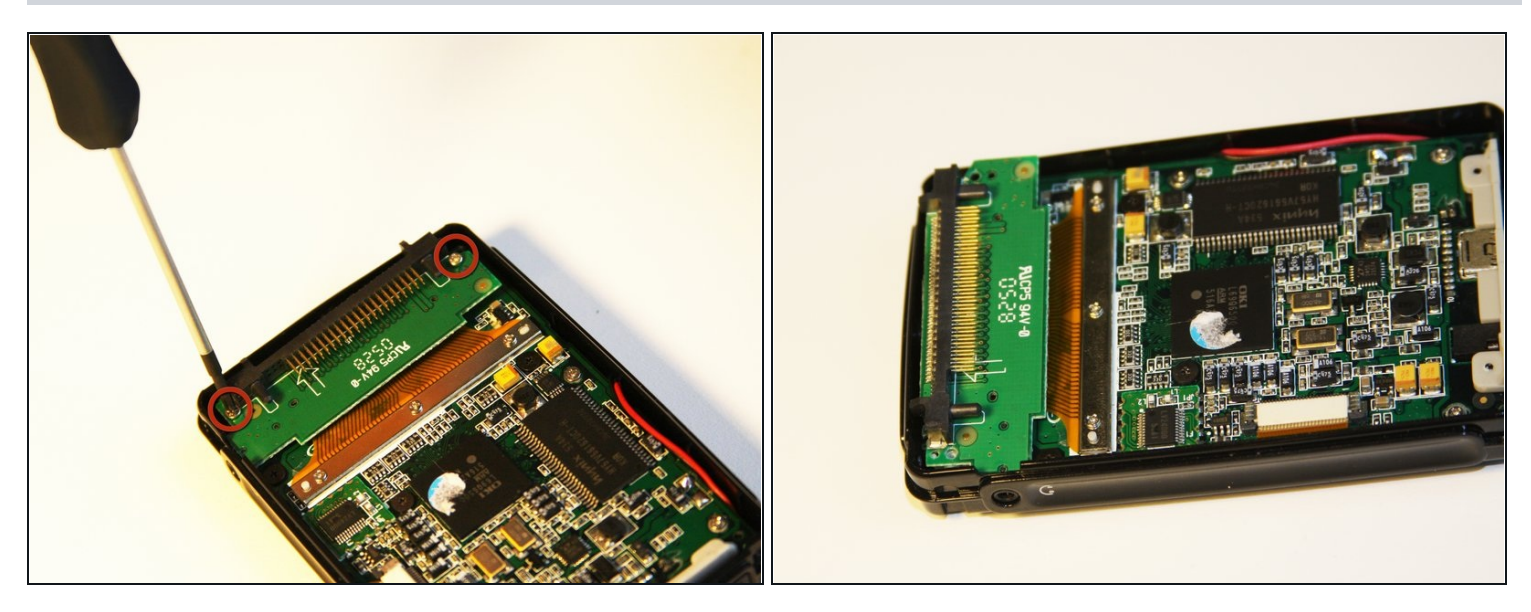

Using the Phillips #00 screwdriver, unscrew the two 1.5mm long screws holding the IDE connector to the motherboard located at the top.

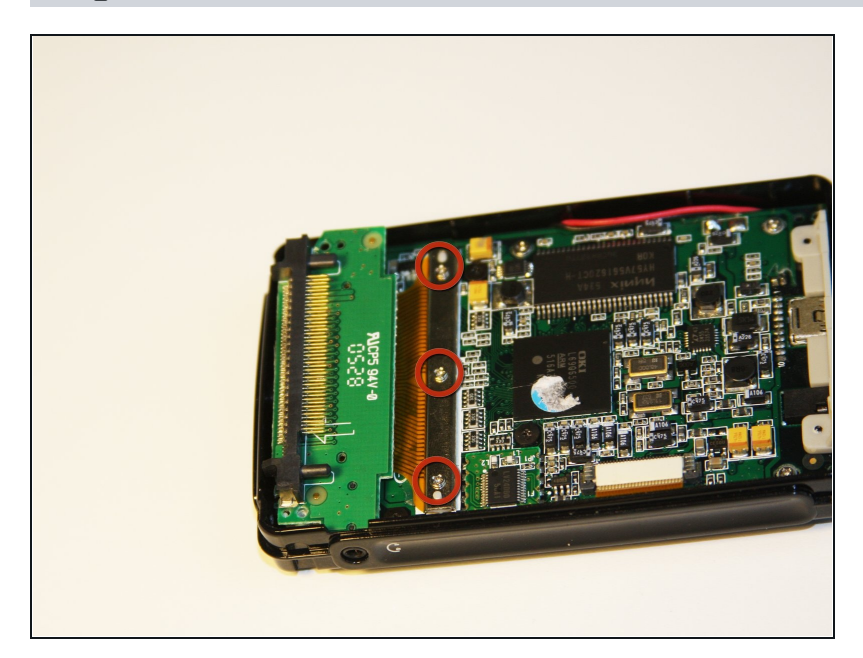

## **Step 8**

Using the Phillips #00  $\bullet$ screwdriver, unscrew the three 1.5mm long screws on the metal bracket.

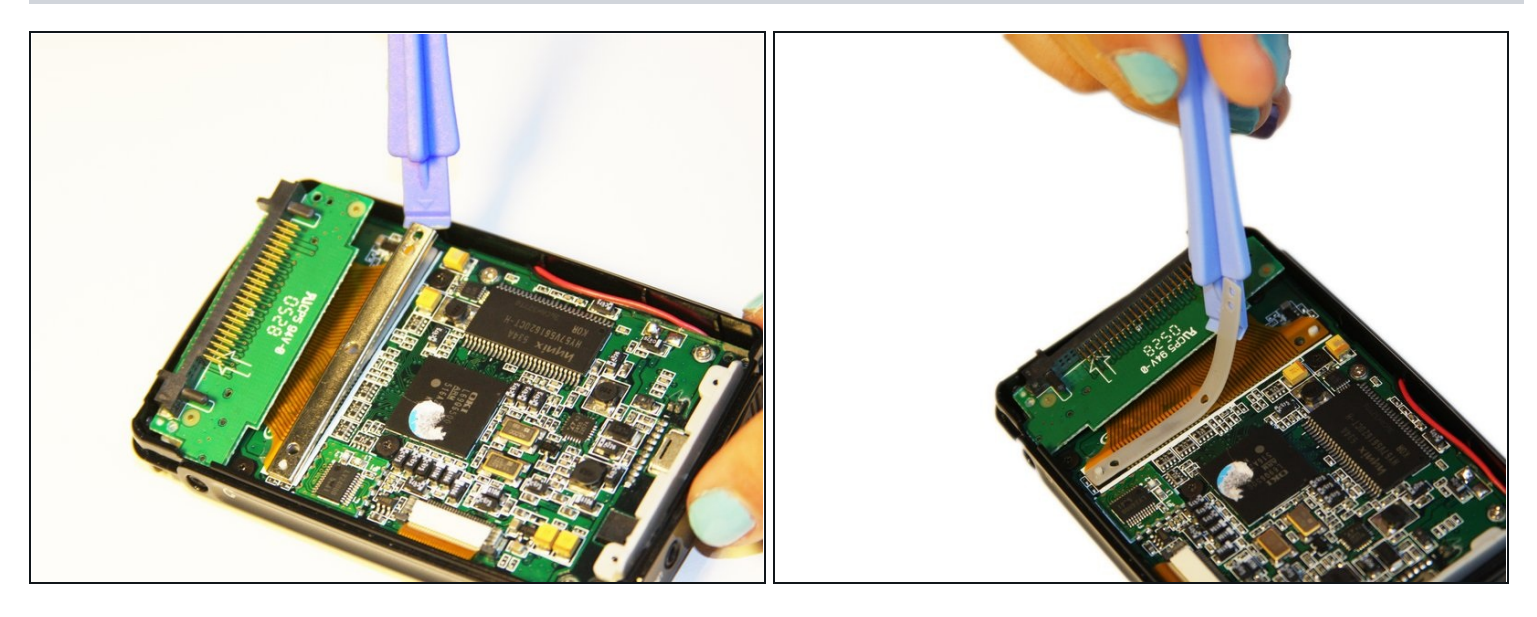

- Using the plastic opening tool, completely lift the metal bracket off of the motherboard.
- Using the plastic opening tool, completely lift the rubber insulator off of the  $\bullet$ motherboard.

## **Step 10**

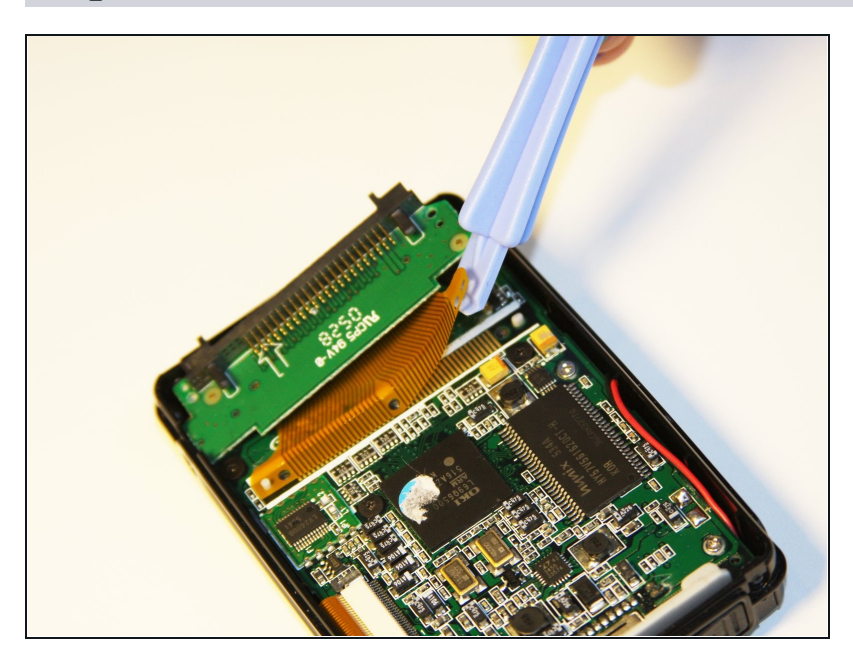

Using the plastic opening tool,  $\bullet$ completely lift the ribbon off of the motherboard.

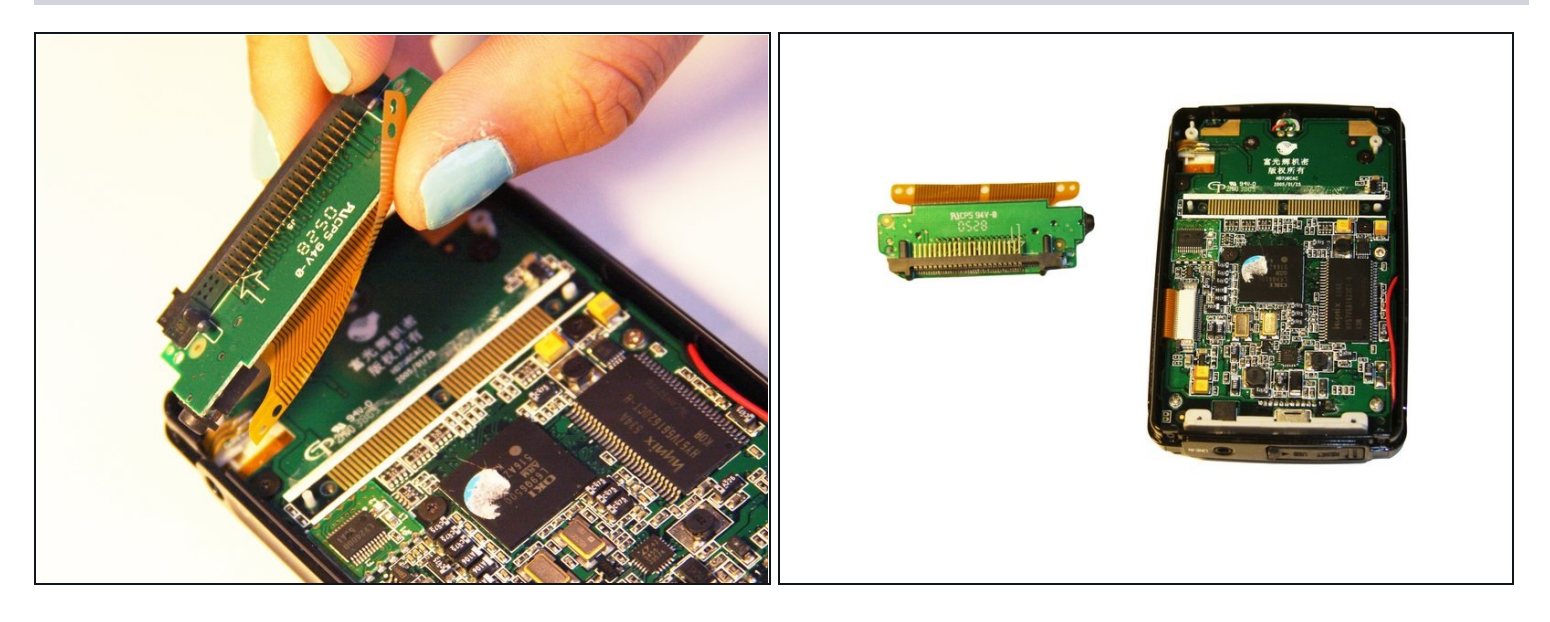

- Completely remove the IDE connector from the device.  $\bullet$
- The audio jack is attached to the IDE connector. Pull at a 45 degree angle from the audio  $\bullet$ jack.

To reassemble your device, follow these instructions in reverse order.